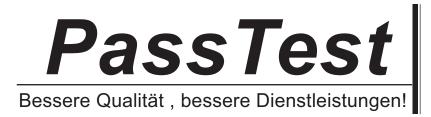

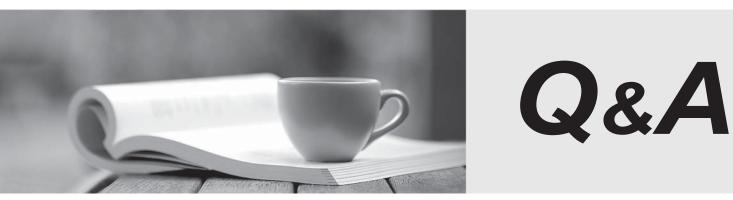

http://www.passtest.de

Einjährige kostenlose Aktualisierung

## Exam : 000-N35

# Title: IBM i2 Analyst's NotebookSupport Mastery Test v1

### Version : V8.02

1. Which one of these can be used to draw attention to key entities and to distinguish groups of entities?

- A.Window boxes
- B.Icon frames
- C.Event frames
- D.Theme lines

#### Answer: B

2. Which of the following best describes IBM i2 Analyst's Notebook?

- A.it is a standalone desktop product
- B.it is designed to provide users with a powerful visualization and analytical tool
- C.it combines both network and timeline analytical capabilities
- D.All of the above

#### Answer: D

3.With an existing chart open and using the Task Pane, Filters and histogram Tab - Which statement is false?

A.Available filters are displayed automatically in the New page

- B.If filters are automatically displayed, then they are based on the contents of your chart.
- C.To see all possible filters, turn on the Show All Filters check box at the bottom of the New page
- D.To see what filters are currently applied, select Chart Properties

#### Answer: D

4.Using the Task Pane, Import Data tab, which of the options will allow you to rerun a previous import when you already have a specification & without prompting for the source data?

A.Import with Selected Specification

B.Import with selected Specification and Last File

C.Edit Selected Specification

D.Have another go for free

#### Answer: B

5.Which one is NOT correct? Selecting the Tools menu, Options menu, In the Options folder, select icons page; allows you to select the \_\_\_\_\_\_.
A.New icons
B.Legacy icons
C.As Saved in Chart
D.Custom icons
Answer: D